#### 2004.10.04

1. 2. 3. 4. 5. 6. 7. 8. 9.

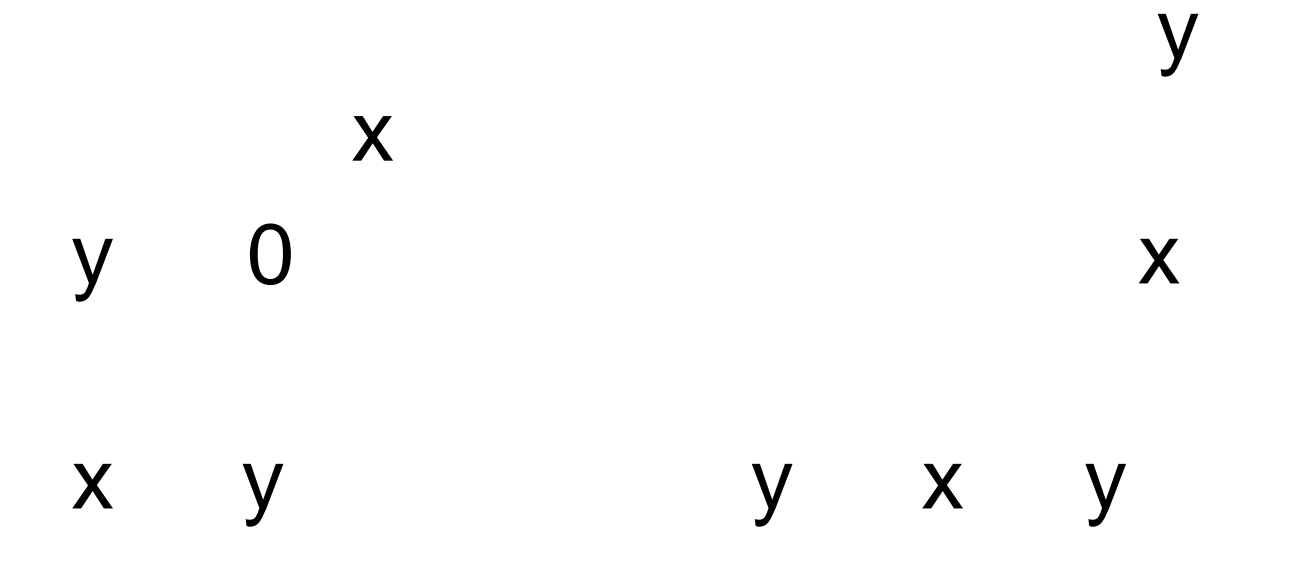

# Pascal

```
program prog1(input, output);
var a,b,x,y,amari : integer;
begin
   a := 51;
   b := 30;x := a;
   y := b;
  while(y \le 0) do
  begin
   amari := x \mod y;
   x := y;
   y :=amari;
  end;
   writeLn(x);
end.
```
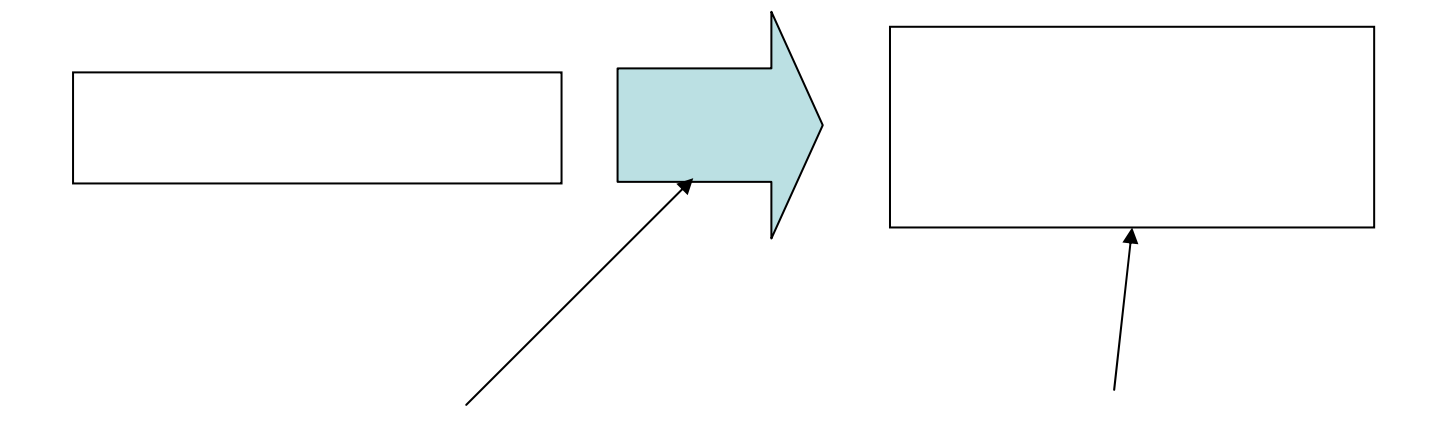

## 1993 : Great Ideas in Computer Science. MIT Press, 1990. MIT( ) Great Ideas in Computer **Science**

#### • Pascal **HelloPascal** http://coconut.sys.eng.shizuoka.ac.jp/ic/

•

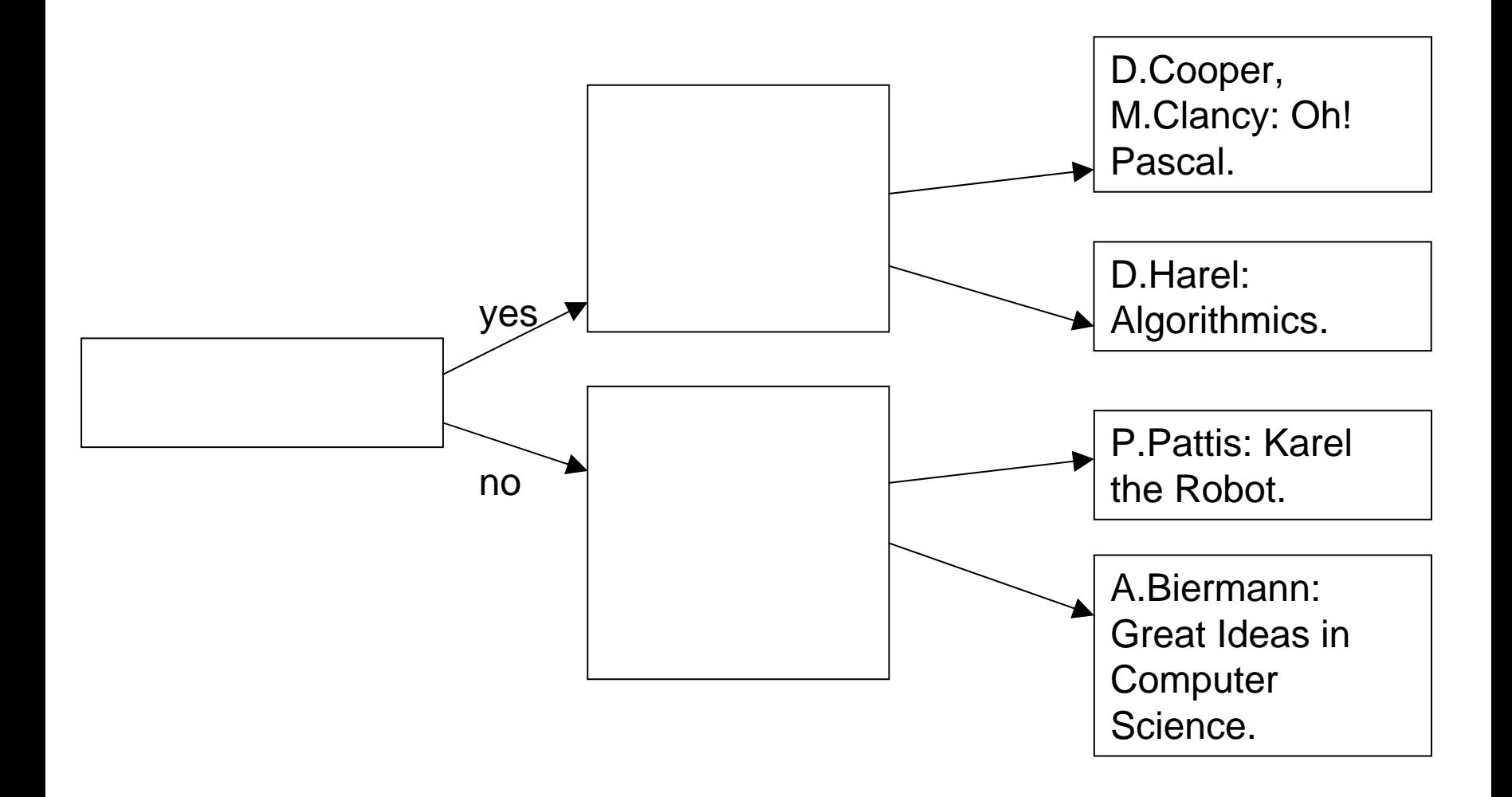

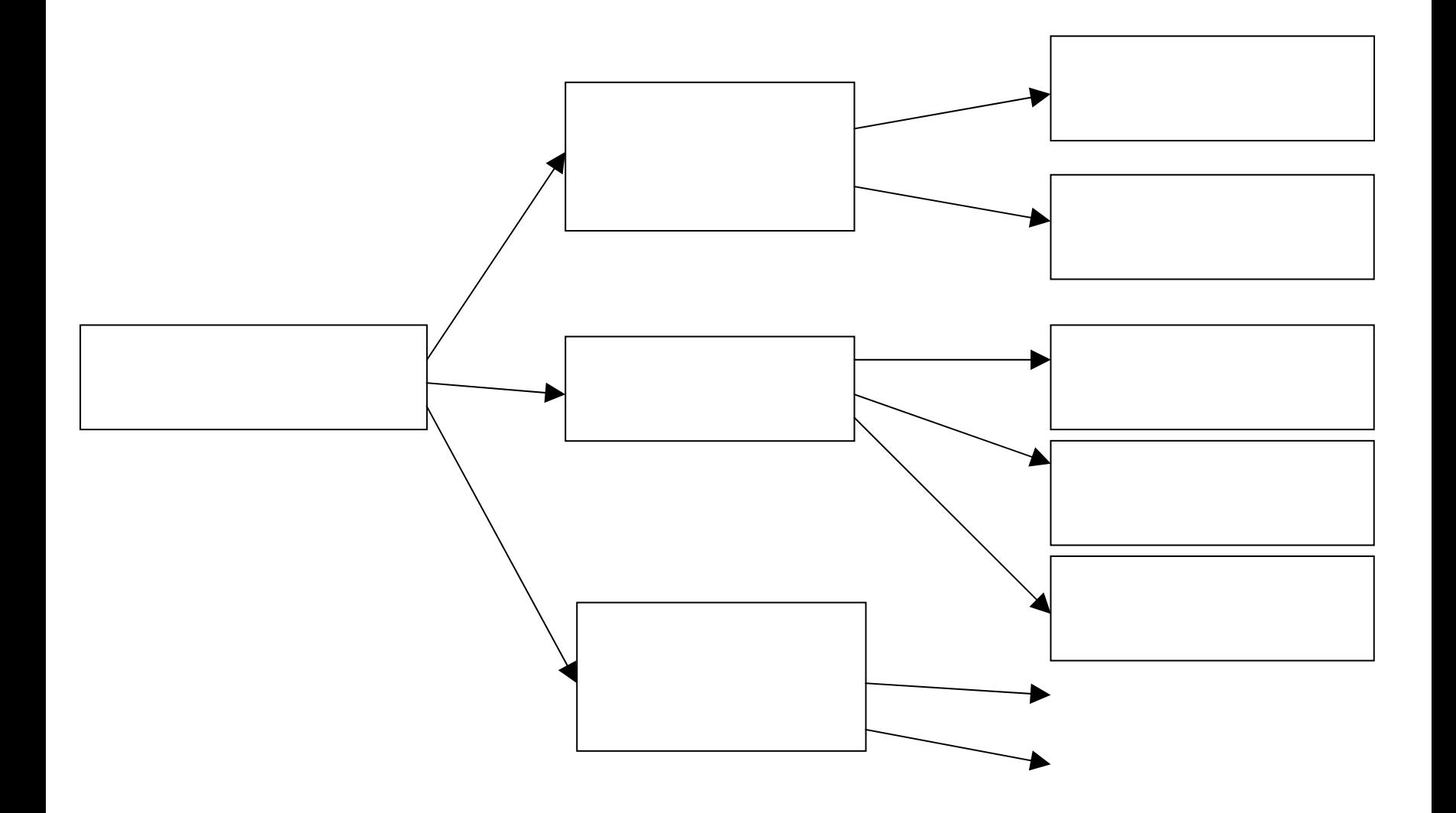

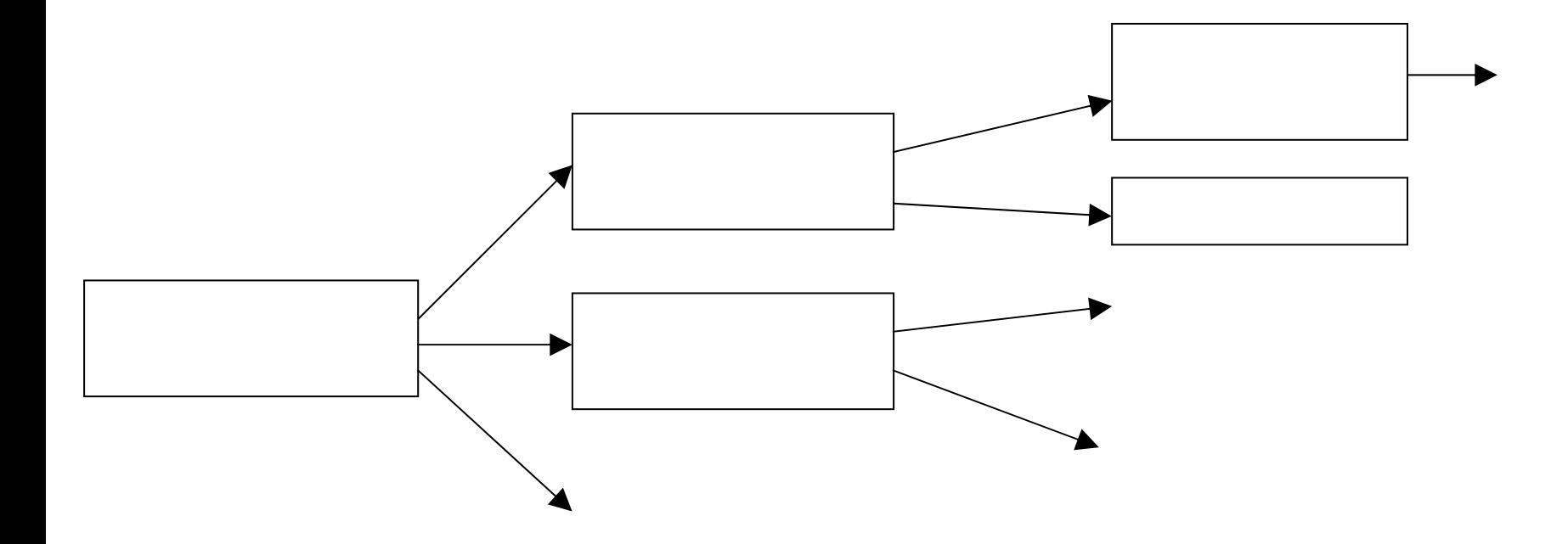

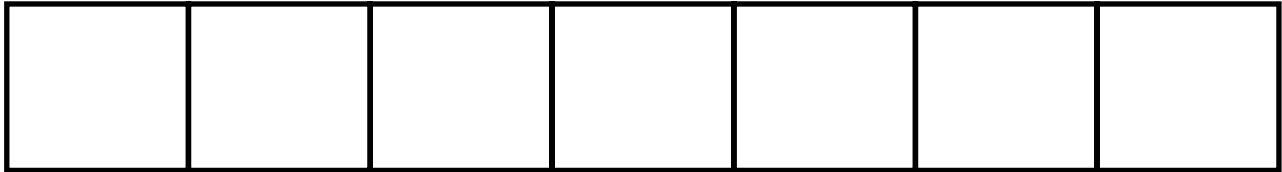

 $\times$ 

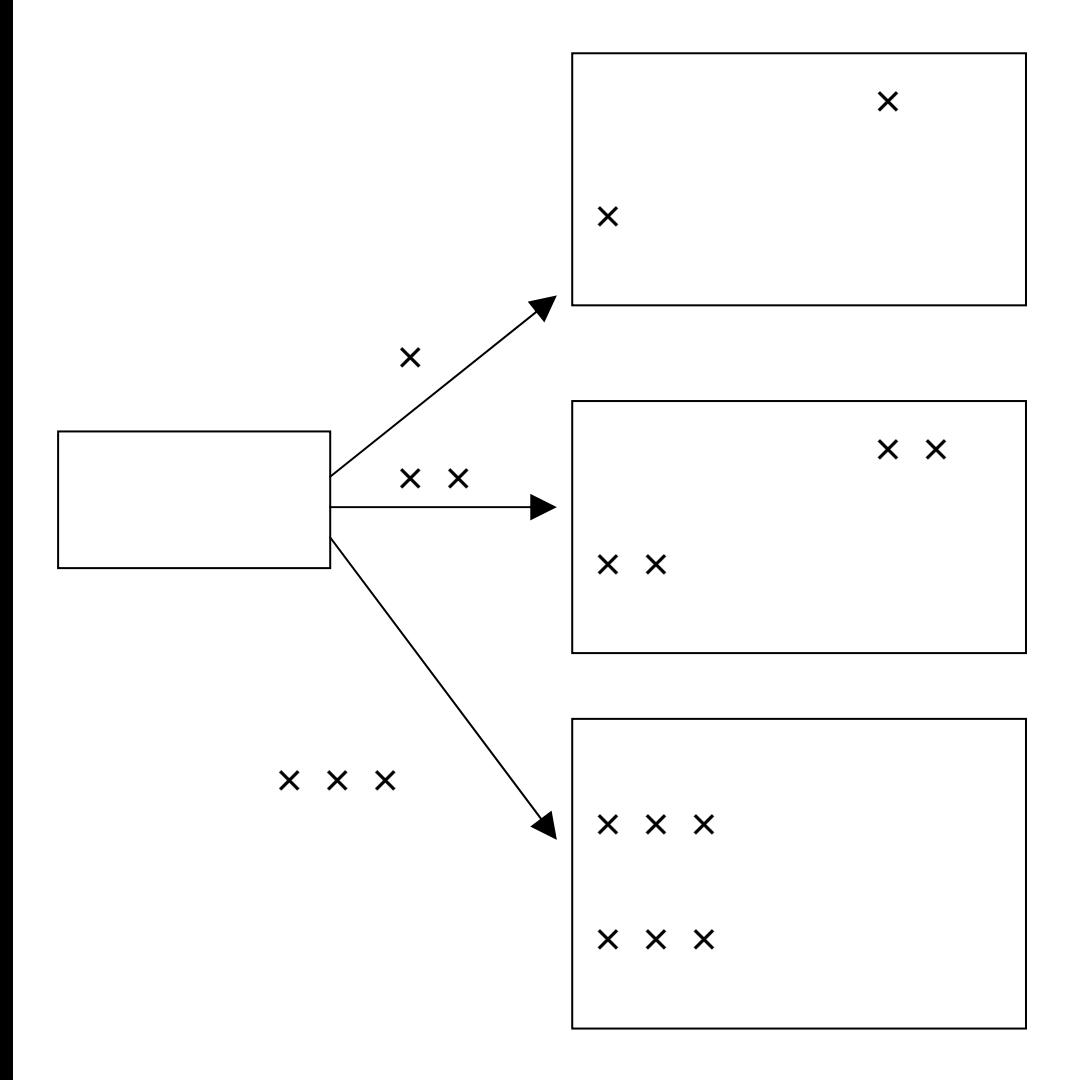

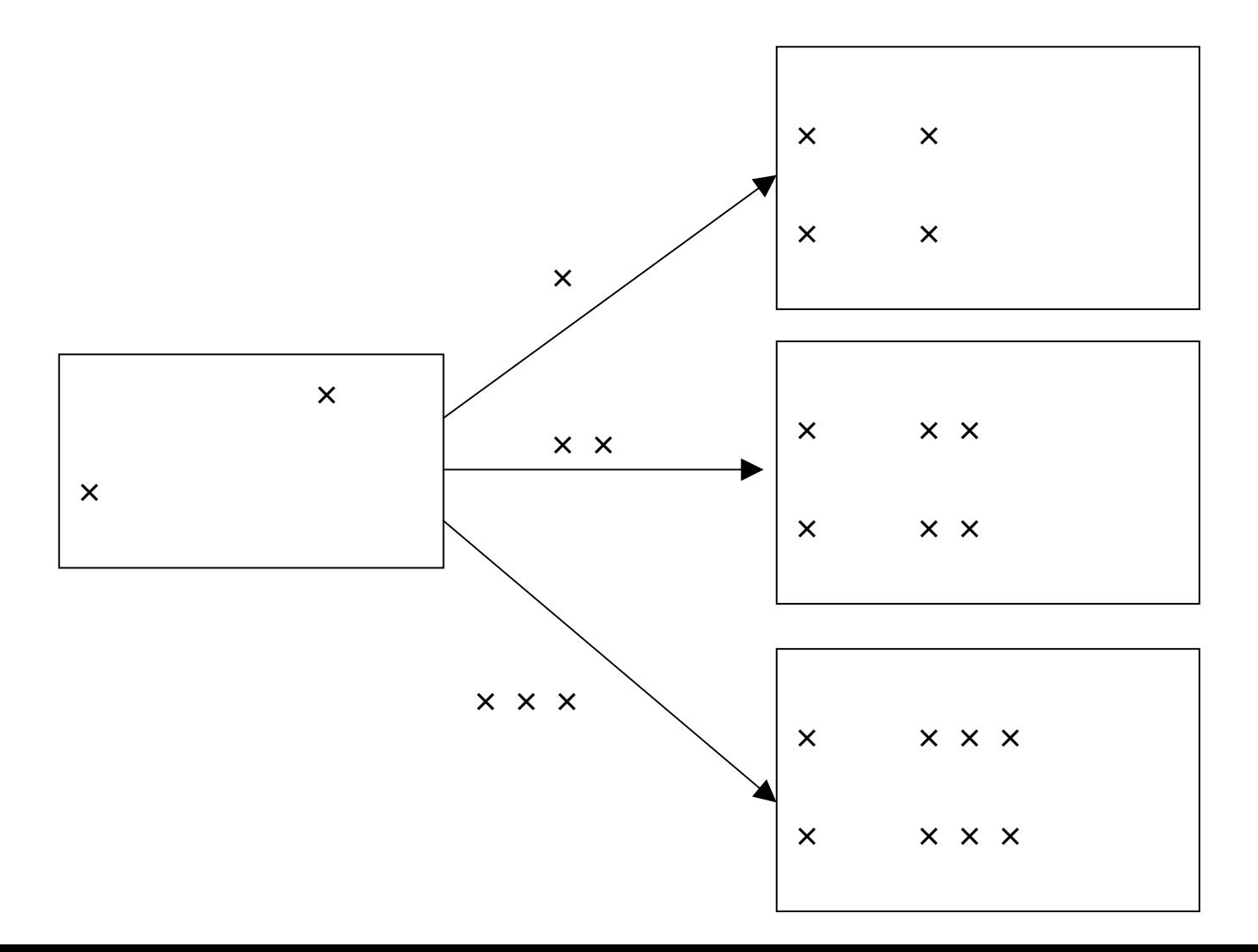

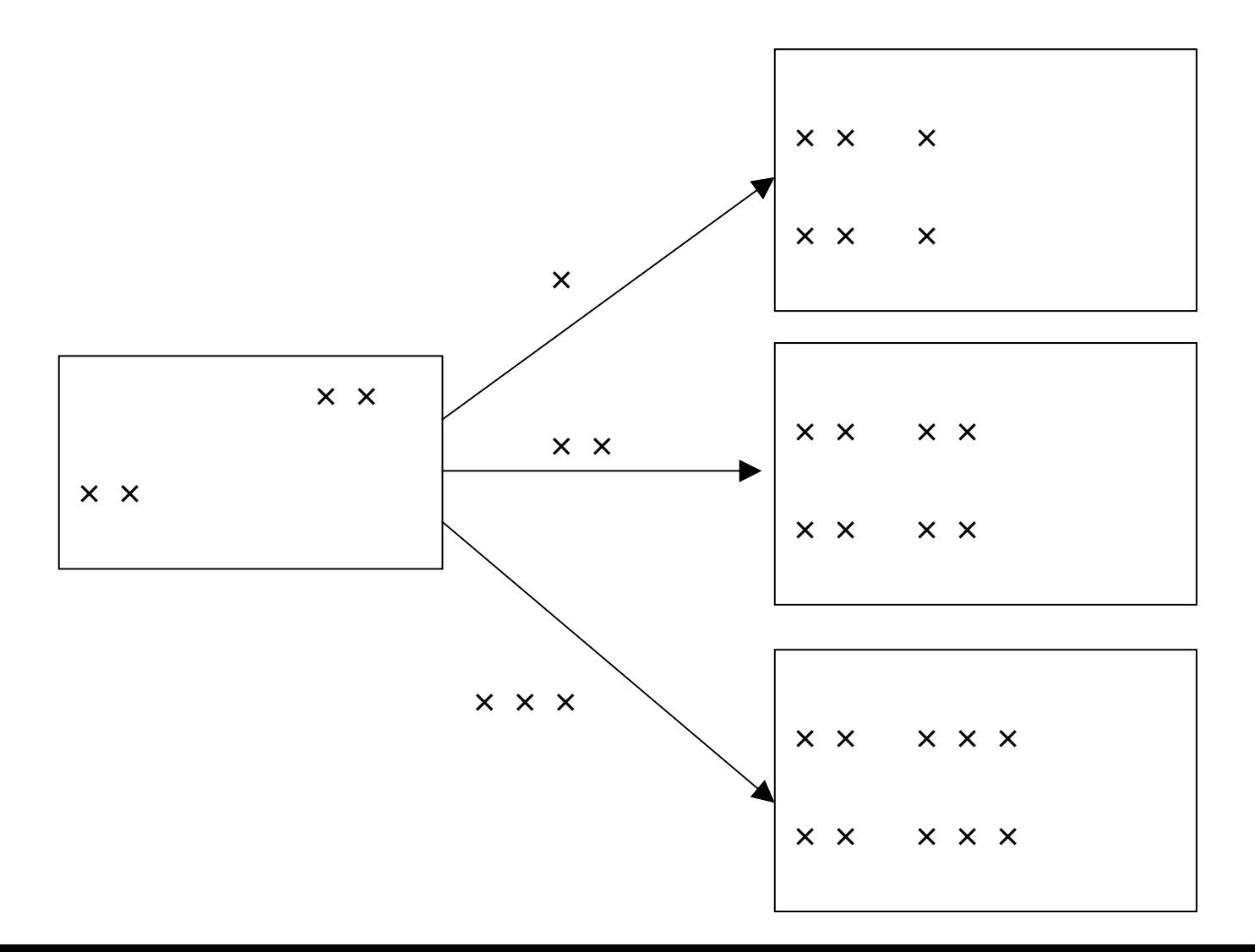

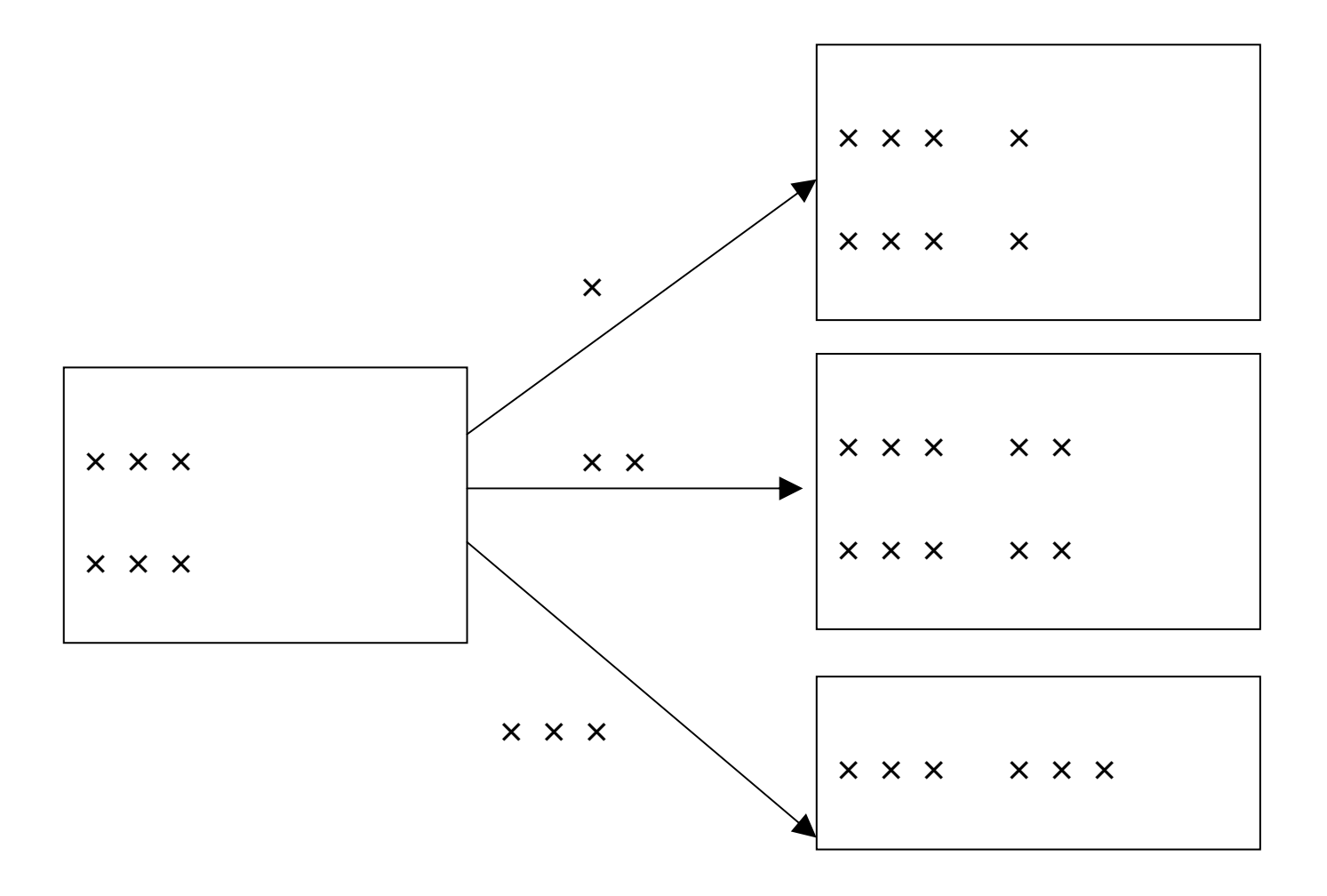

run

#### execute

#### **Mac Widows**

•

•

•

•

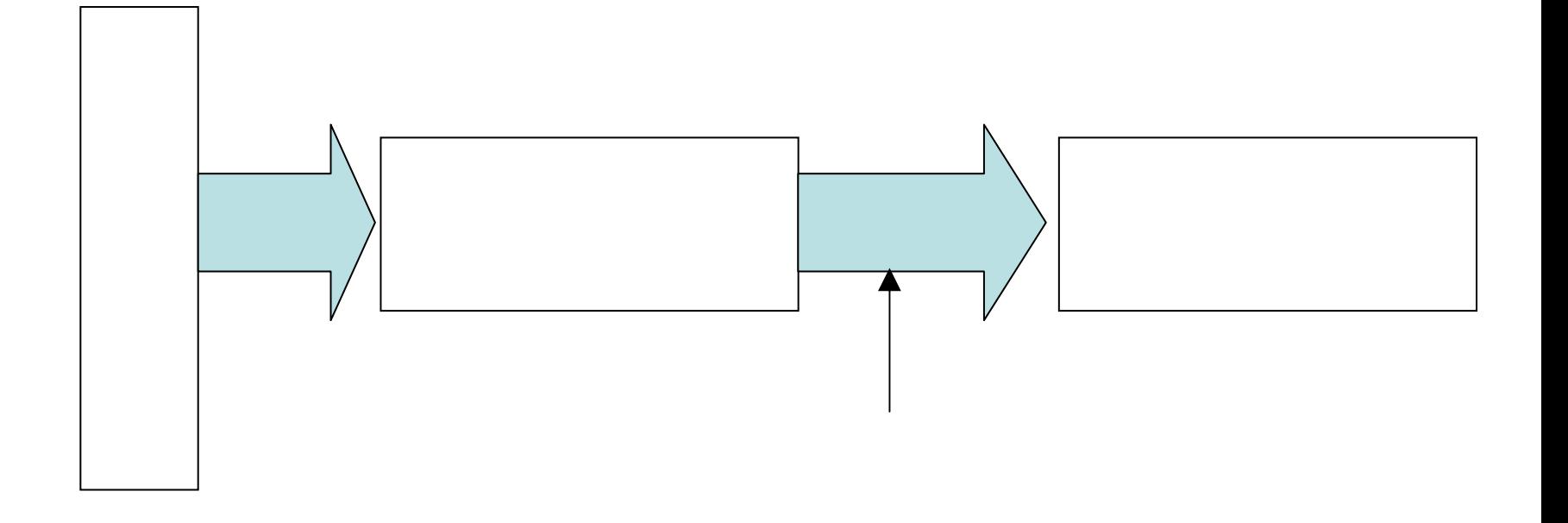

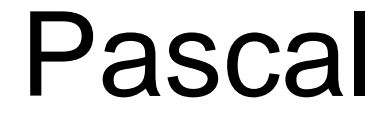

### **TurboPascal**

#### **HelloPascal**

•

program FirstCode(input, output); begin

#### writeLn(' Great Ideas '); writeLn(' in '); writeLn(' Computer Science '); end.

begin end

program FirstCode(input, output); begin writeLn(' Great Ideas '); writeLn(' in '); writeLn(' Computer Science '); end. begin end.

#### writeLn(' Great Ideas ');

#### " Great Ideas "

program FirstCode(input, output); begin

writeLn(' Great Ideas '); writeLn(' in '); writeLn(' Computer Science '); end.

#### writeLn(' Great Ideas ');

$$
writeLn(");
$$

**Great Ideas** 

{ FirstCode } program FirstCode(input, output); begin writein(' Great Ideas '); writeLn(' in '); writeLn(' Computer Science '); end.

{ FirstCode } program FirstCode(input, output); begin writeLn(' Great Ideas '); writeLn(' in writeLn(' Computer Science '); end.

{ FirstCode } program FirstCode(input, output); begin please writeLn(' Great Ideas '); writeLn(' in writeLn(' Computer Science '); end.

# (1)

{ FirstCode } program FirstCode(input, output); begin writeLn(' Grit Iders '); writeLn(' on '); writeLn(' askdjfak%%768df'); end.

```
{ FirstCode }
program 
     FirstCode(input, output);
                                 begin
     writeLn(' Great Ideas ');
     writeLn(' in ');
                writeLn(' Computer Science ');
                                      end.
```
#### { SecondCode } program SecondCode(input, output); begin

writeLn('\*\*\*\*\*\*\*\*\*\*\*\*\*\*\*\*\*\*\*\*\*\*\*\*\*'); writeLn( $\vert$ \* $\vert$ ; writeLn(" Decision Trees \*'); writeLn('\* \*'); writeLn('\* \*'); writeLn('\*\*\*\*\*\*\*\*\*\*\*\*\*\*\*\*\*\*\*\*\*\*\*\*\*');

end.